# Downloading the Yapp app on your **Android**

## Find the Google Play store on your Android

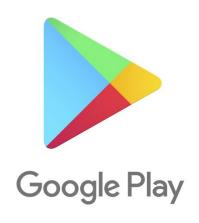

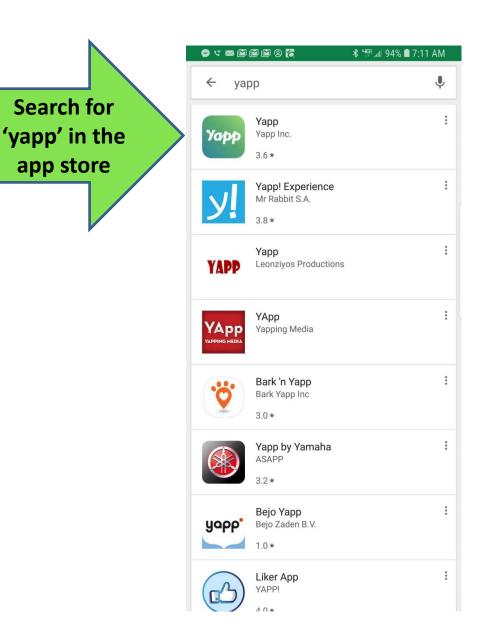

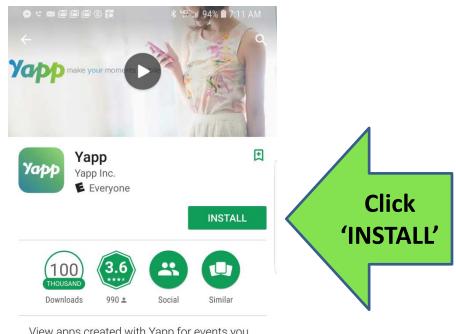

View apps created with Yapp for events you have been invited to.

### **READ MORE**

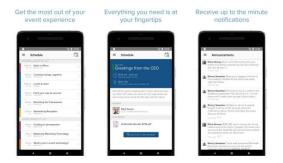

### You can either click 'open' once the Yapp app is downloaded or find the Yapp icon on your home screen

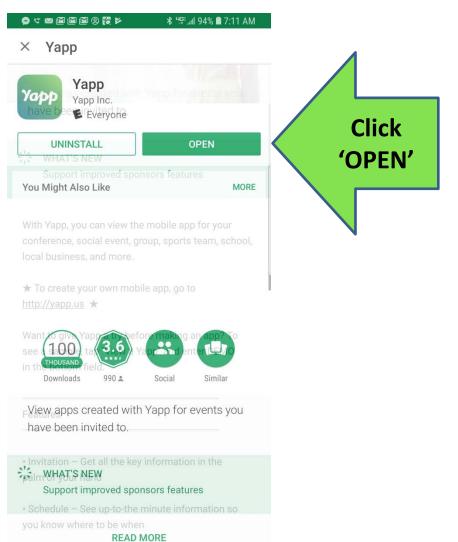

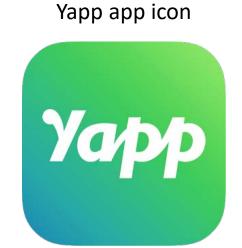

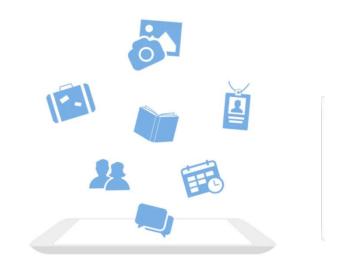

### Welcome to Yapp

Yapp lets you create, share and use mobile apps for your events and groups.

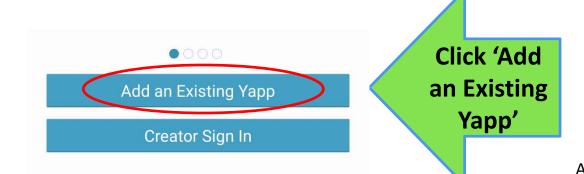

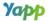

Invited to a Yapp? Enter the Yapp ID Code Below

my.yapp.us/

TSCCAMAY22

Enter "CONFERENCE" to view a sample app and see what Yapp is all about

Enter the following code for the 2022
May Appointed & Elected Clerks
Conference:
TSCCAMAY22